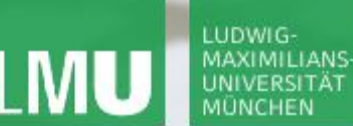

**Einführung in die Informatik Programmierung und Softwareentwicklung**

 $\mathcal{L}$ 

# Kontrollstrukturen: Wiederholungsanweisungen

Annabelle Klarl

#### Zentralübung zur Vorlesung

"Einführung in die Informatik: Programmierung und Softwareentwicklung"

http://www.pst.ifi.lmu.de/Lehre/wise-14-15/infoeinf

WS14/15

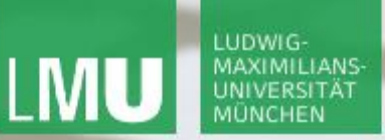

**Einführung in die Informatik Programmierung und Softwareentwicklung**

 $\mathcal{L}$ 

Action required now

 $\operatorname{\mathsf{\precsim}scrative}$ 

- 1. Smartphone: installiere die App "socrative student" **oder** Laptop: öffne im Browser [b.socrative.com/login/student](http://b.socrative.com/login/student)
- 2. Betrete den Raum **InfoEinf**.
- 3. Beantworte die erste Frage sofort!

#### LUDWIG-MAXIMILIANS-UNIVERSITÄT

LEHR- UND FORSCHUNGSEINHEIT PROGRAMMIERUNG & SOFTWARETECHNIK

**Einführung in die Informatik Programmierung und Softwareentwicklung**

 $\mathcal{L}$ 

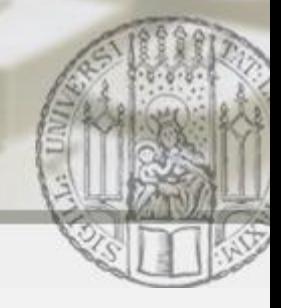

#### Wiederholungsanweisungen in Java

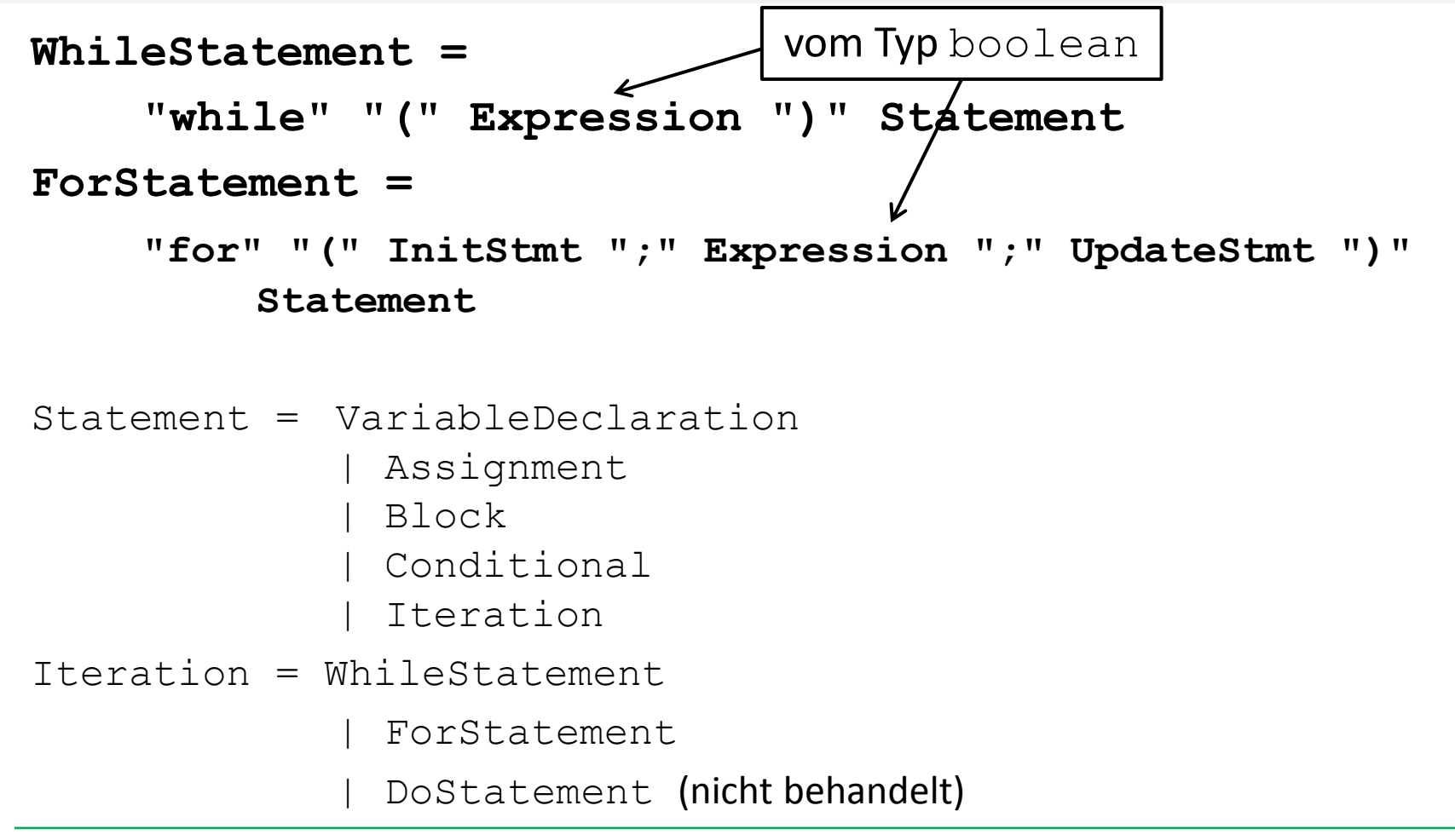

**Einführung in die Informatik Programmierung und Softwareentwicklung**

## Aufgabe 1: Ganzzahlige Division mit Rest

Gegeben seien zwei Variablen x und y vom Typ **int**. Berechne die ganzzahlige Division " $x$  geteilt durch  $y$ " und gleichzeitig deren Rest (Modulo) ohne Verwendung der Operatoren / und %.

- Ganzzahlige Division: "Wie oft passt  $\vee$  in  $\times$ ?"
	- Deklariere die Zählvariable anzahl als Akkumulator und initialisiere sie mit 0
	- Solange  $x \ge y$ :

KIMILIANS

- erhöhe die Zählvariable anzahl um 1 **und**
- ziehe  $y$  von  $x$  ab
- Rest: "Wie viel bleibt nach der ganzzahligen Division übrig?"
	- Solange  $x \ge y$ : ziehe y von x ab
	- Sobald  $x \leq y$ : x ist der Rest der ganzzahligen Division

**Einführung in die Informatik Programmierung und Softwareentwicklung**

 $\mathcal{L}$ 

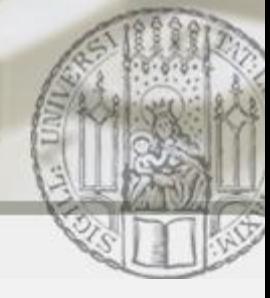

## Aufgabe 1: Ganzzahlige Division mit Rest (in Java)

```
public class Teiler {
   public static void main(String[] args){
      int x = 13;
      int y = 4;
      int anzahl = 0;
      while (x \geq y) {
         anzahl++;
         x = x-y;}
      System.out.println("Division: " + anzahl);
                                Ganzzahlige Division: 
                                 Deklariere die Zählvariable anzahl als 
                                  Akkumulator und initialisiere sie mit 0
                                Solange x \ge y:
                                    • erhöhe die Zählvariable anzahl um 1 und
                                    • ziehe y von x ab
```

```
System.out.println("Rest: " + x);
```
}

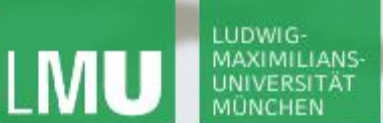

**Einführung in die Informatik Programmierung und Softwareentwicklung**

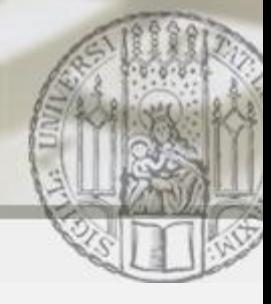

#### Aufgabe 1: Ganzzahlige Division mit Rest (in Java)

```
public class Teiler {
   public static void main(String[] args){
      int x = 13;
      int y = 4;
      int anzahl = 0;
      while (x \geq y) {
          anzahl++;
          x = x-y;}
      System.out.println("Division: \mathbf{W} + anzahl);
      System.out.println("Rest: " +
    }
                                 Rest:
                                   Solange x \ge y: ziehe y von x ab
                                 ■ Sobald x < y:
                                   x ist der Rest der ganzzahligen Division
```
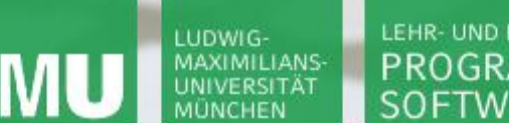

**Einführung in die Informatik Programmierung und Softwareentwicklung**

 $\mathcal{L}$ 

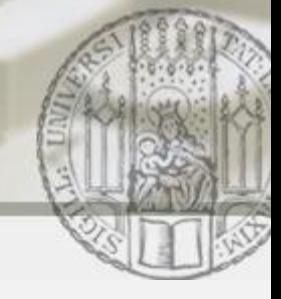

#### Aufgabe 1: Ganzzahlige Division mit Rest (in Java)

```
public class Teiler {
   public static void main(String[] args){
      int x = 13;
                          Socrative
      int y = 4;
                          Raum: InfoEinfint anzahl = 0:
      while(x \geq y) {
         anzahl++;
                               Wie oft wird der Test x \rightarrow y für dieses
         x = x-y;Programm ausgewertet?
      }
      System.out.println("Division: " + anzahl);
      System.out.println("Rest: " + x);
```
}

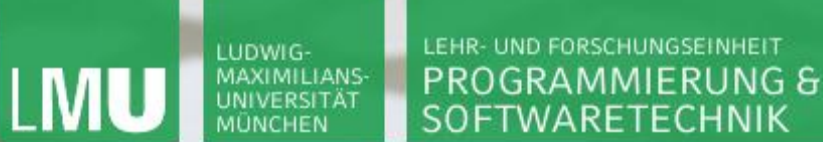

**Einführung in die Informatik Programmierung und Softwareentwicklung**

 $\mathcal{L}$ 

### Aufgabe 1: Ganzzahlige Division mit Rest (im Speicher)

Veränderung des Speichers für  $x = 13$  und  $y = 4$ :

**int** anzahl = 0; **while**(x >= y){ anzahl++; x = x-y; }

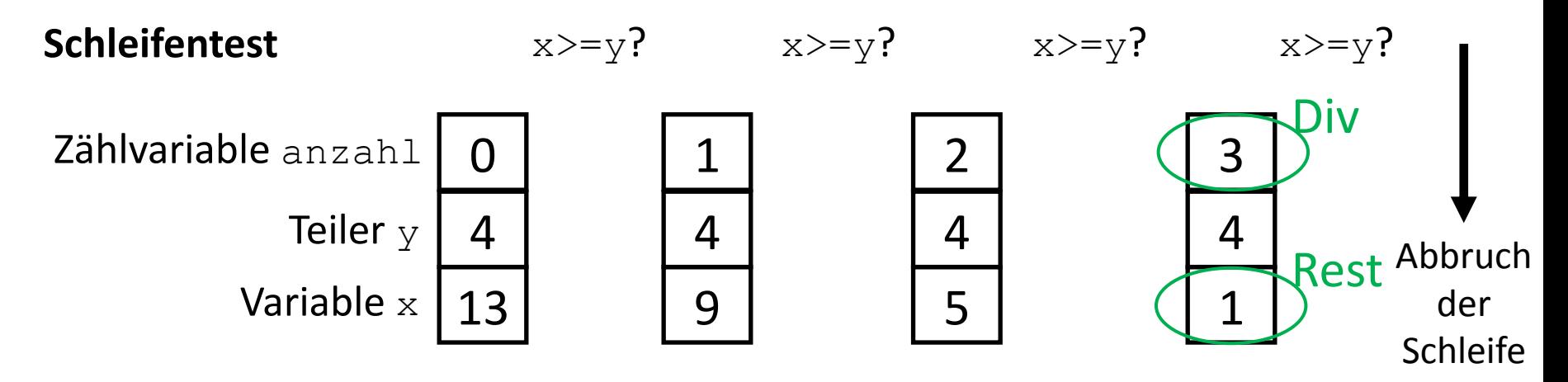

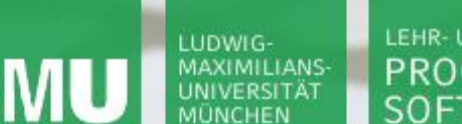

**Einführung in die Informatik**

 $\mathcal{L}$ 

**Programmierung und Softwareentwicklung**

Aufgabe 2a: Schleifentest

```
public class Main {
    public static void main(String[] args){ 
      int x = 128;
     while(x != 1){
       x = x - 2; }
 }
}
```
Was berechnet das Programm?

Raum: InfoEinf

**Socrative** 

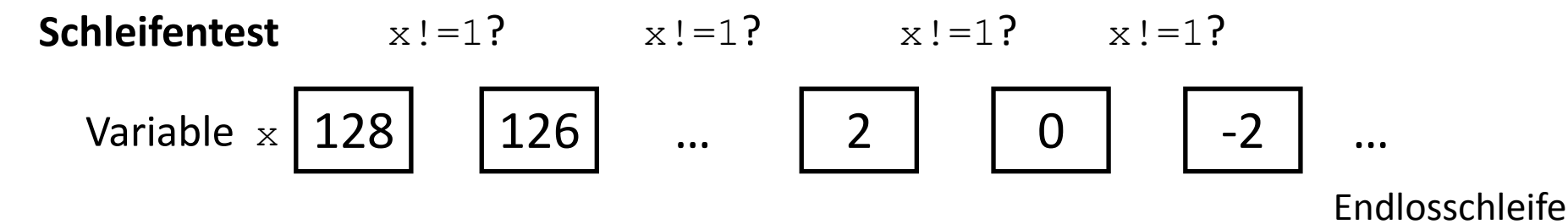

Kontrollstrukturen: Wiederholungsanweisungen 9

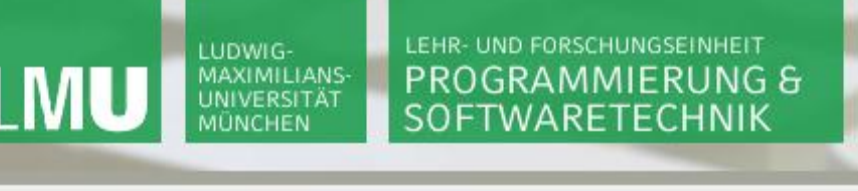

**Einführung in die Informatik**

**Programmierung und Softwareentwicklung**

 $\mathcal{L}$ 

Aufgabe 2b: Schleifentest

```
public class Main {
    public static void main(String[] args){ 
      int x = 127;
     while(x != 1){
       x = x - 2; }
 }
}
```
Was berechnet das Programm?

**Socrative** 

Raum: InfoEinf

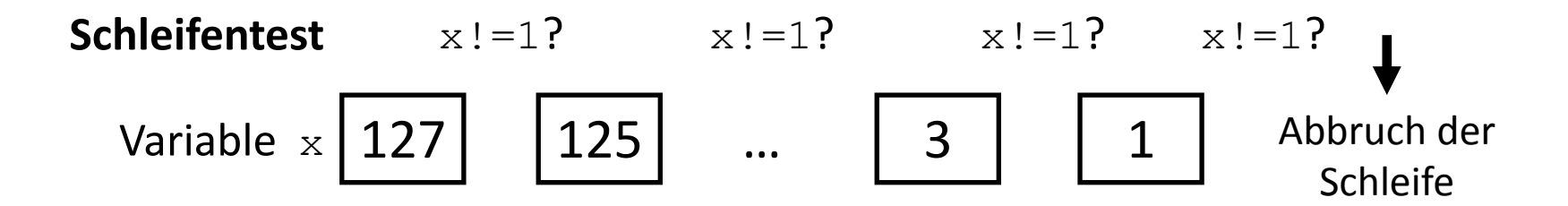

**Einführung in die Informatik Programmierung und Softwareentwicklung**

○

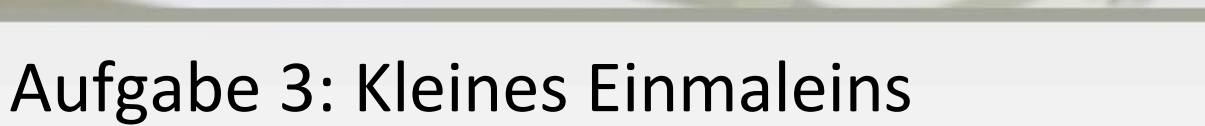

Gib das kleine Einmaleins auf der Konsole aus.

Algorithmusidee:

 $x * y = \text{product}$ 

- Für x: gehe die Zahlen von 1 bis 10 durch
- Für y: gehe nochmal die Zahlen 1 bis 10 durch für jede Möglichkeit der Zahl  $x$
- Berechne das Produkt aus den Zahlen  $x$  und  $y$ .

**Einführung in die Informatik Programmierung und Softwareentwicklung**

#### Aufgabe 3: Kleines Einmaleins

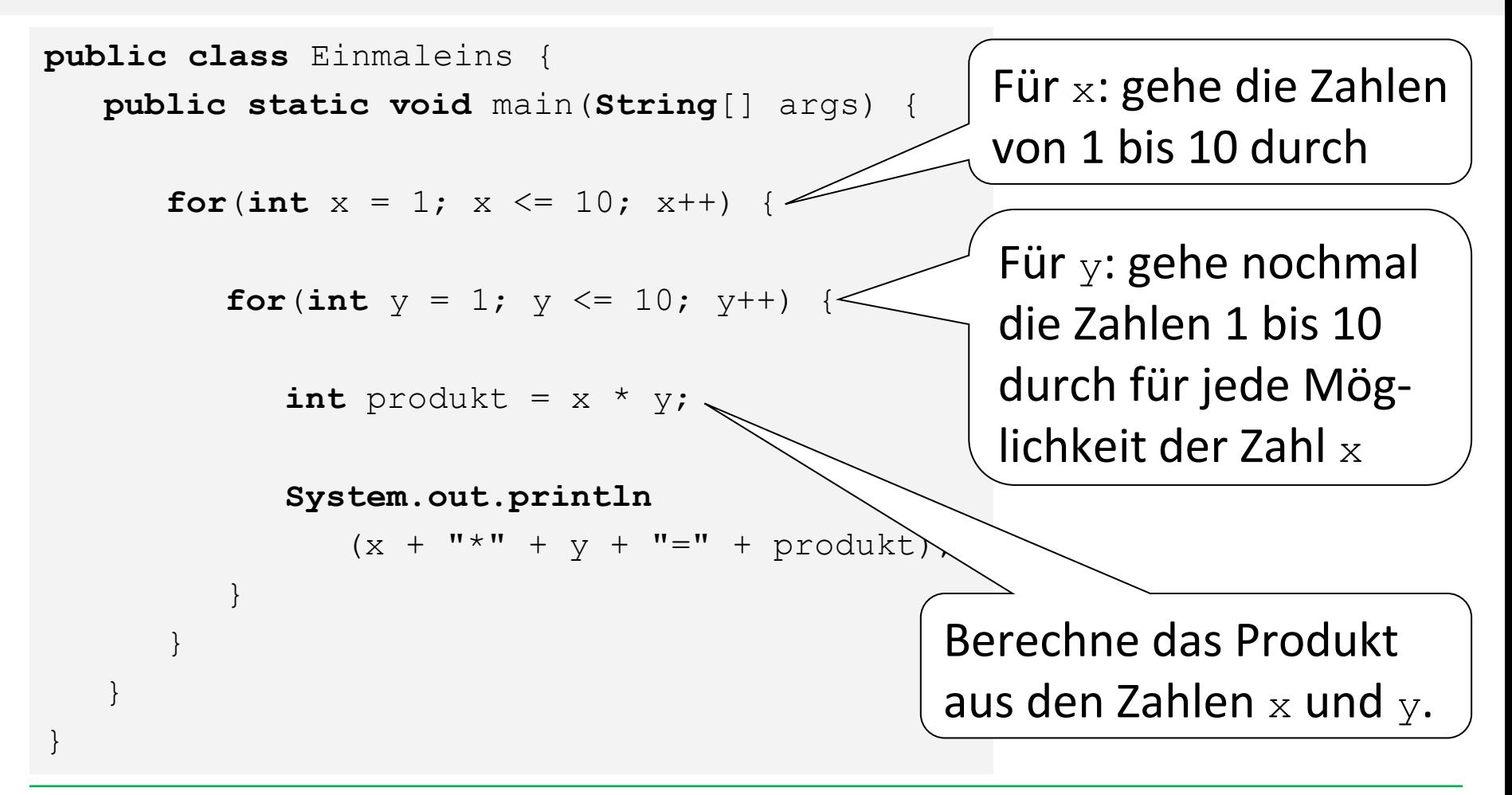

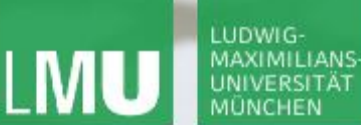

**Einführung in die Informatik**

 $\mathcal{L}$ 

**Programmierung und Softwareentwicklung**

#### Aufgabe 3: Kleines Einmaleins

```
public class Einmaleins {
  public static void main(String[] args) {
```
**for**( $int x = 1$ ;  $x \le 10$ ;  $x++$ ) {

```
for(\text{int } y = 1; y \le 10; y++) {
```
**int** produkt =  $x * y$ ;

#### **System.out.println**

```
(x + "*" + y + "="" + port)
```
*socrat* Raum: InfoEinf

Wie oft wird der Test  $x \le 10$  ausgewertet?

}

}

}